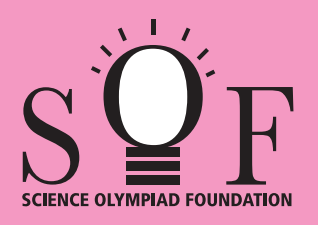

## SAMPLE PAPER SYLLABUS 2023-24

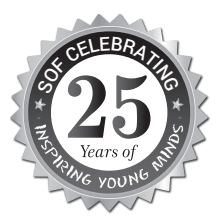

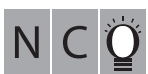

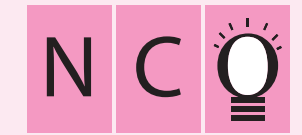

SOF NATIONAL CYBER OLYMPIAD

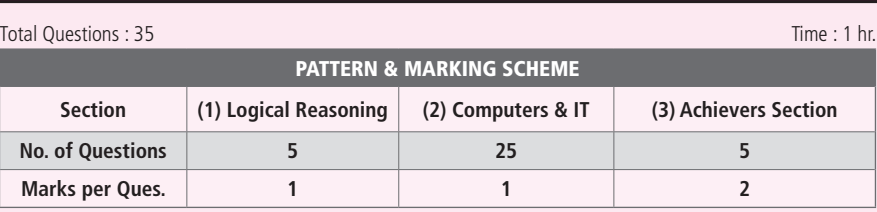

## **SYLLABUS**

Section - 1 : Patterns, Analogy and Classification, Alphabet Test, Coding-Decoding, Ranking Test, Grouping of Figures and Figure Matrix, Mirror Images, Geometrical Shapes, Embedded Figures, Days and Dates & Possible Combinations.

**Section – 2 :** Fundamentals of Computer, General Information about Computers, Storage Devices, Parts of Computer, Uses of Computer, Input and Output Devices, Introduction to Internet, MS-Paint, Introduction to MS-Word (Opening, Closing, Saving and Printing a Word document, Components of MS-Word window, Editing commands like Cut, Copy, Paste, Undo and Redo, Moving in a document using Home and End Keys), Latest Developments in the Field of IT. **Section – 3 :** Higher Order Thinking Questions - Syllabus as per Section – 2.

**Questions are based on Windows 10 and MS-Office 2016.**

## **LOGICAL REASONING**

**1.** Find the missing number, if same rule is followed in all the three figures.

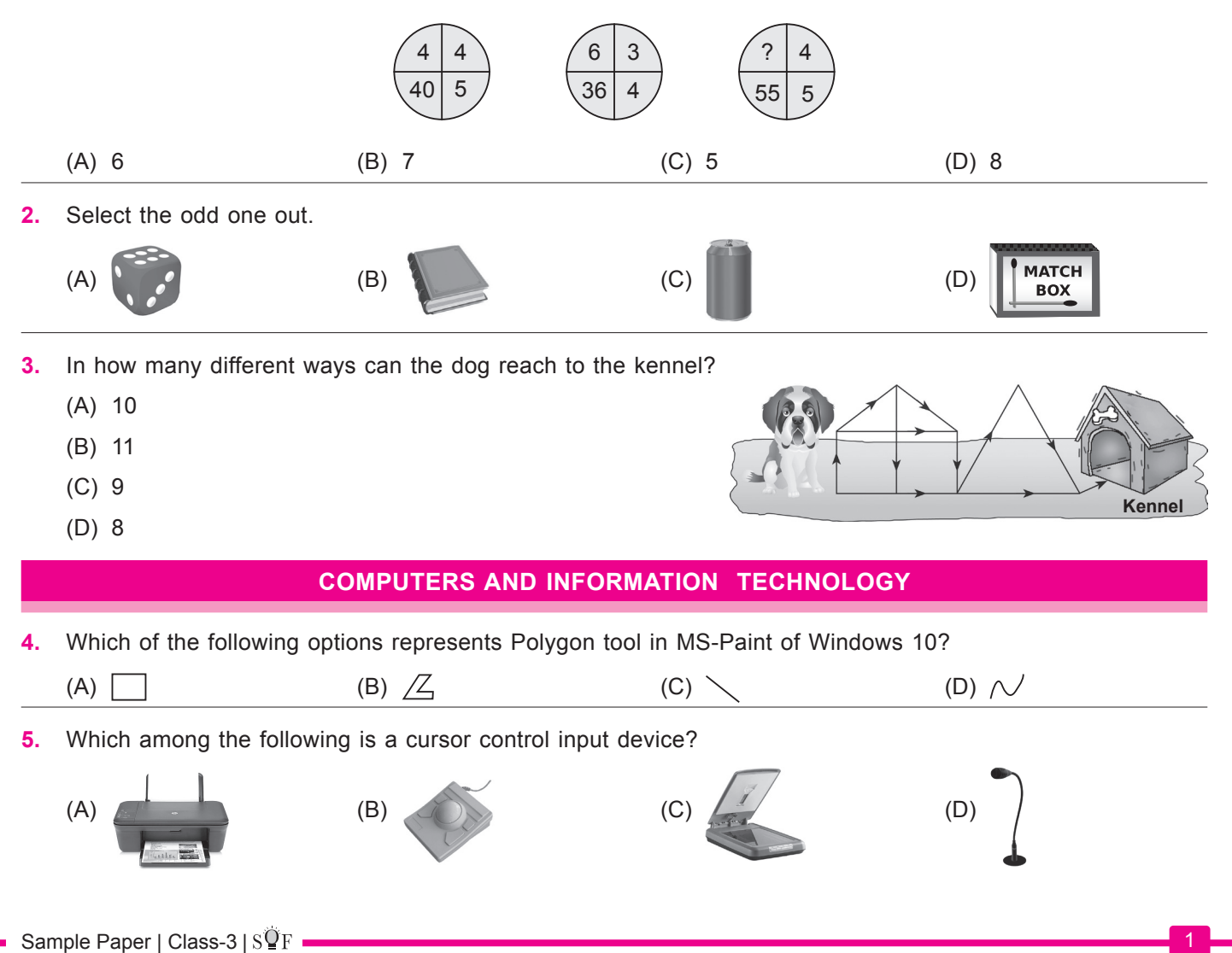

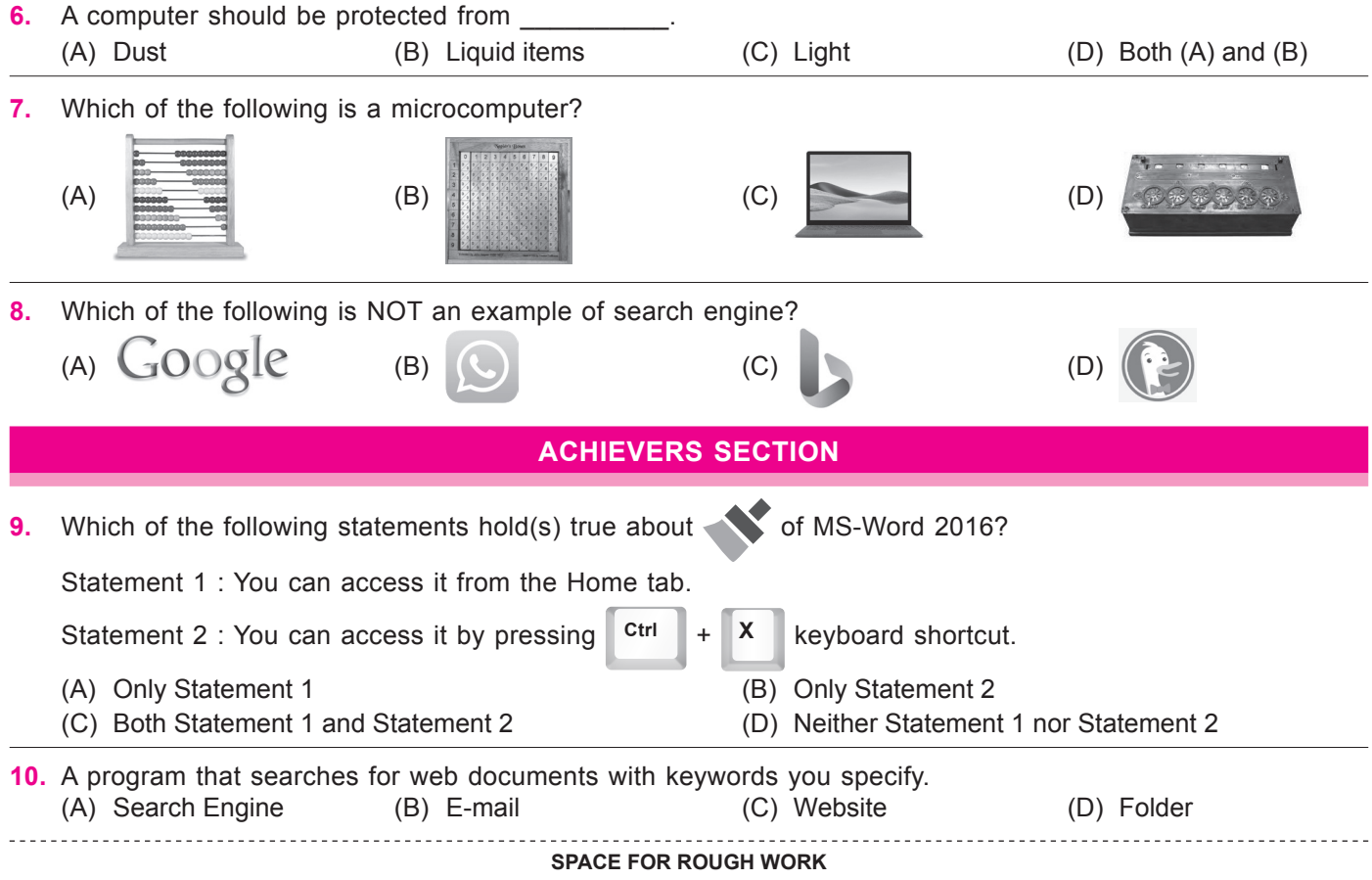

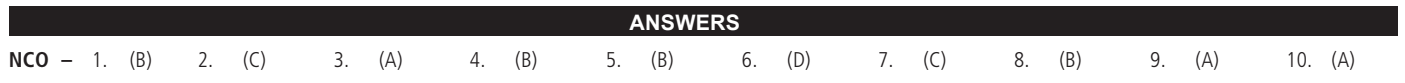